# **Aposta na Pixbet: Ganhe e receba em minutos por PIX! | Emoções do Futebol: Aposte para Vencer**

**Autor: symphonyinn.com Palavras-chave: Aposta na Pixbet: Ganhe e receba em minutos por PIX!**

### **Aposta na Pixbet: Ganhe e receba em minutos por PIX!**

Apostar na Pixbet é sinônimo de velocidade e simplicidade. Com o saque mais rápido do mundo, você pode fazer sua Aposta na Pixbet: Ganhe e receba em minutos por PIX! aposta, ganhar e ter o dinheiro depositado em Aposta na Pixbet: Ganhe e receba em minutos por PIX! minutos, usando o PIX. Essa casa de apostas oferece diferentes modalidades, inclusive esportes, com opções de aposta simples e múltipla.

### **Como fazer uma aposta na Pixbet?**

Para começar a apostar, basta seguir alguns passos simples:

- 1. Acesse o site oficial [regent casino bonus](/html/regent-cas-ino-bonus-2024-07-29-id-41108.html).
- 2. Crie uma conta como apostador, utilizando o código promocional **PIXBET**.
- 3. Solicite um depósito entre R\$1 e R\$100.000.
- 4. Confirme o pagamento na Pixbet e copie o código PIX gerado.
- Entre em Aposta na Pixbet: Ganhe e receba em minutos por PIX! seu banco digital e faça o 5. pagamento, utilizando o código recebido.
- 6. Confirme o pagamento e aproveite a sua Aposta na Pixbet: Ganhe e receba em minutos por PIX! experiência!

### **Apostando na Pixbet pelo celular**

Se preferir apostar pelo celular, não há problemas. A versão móvel das apostas oferece as mesmas opções disponíveis na versão Desktop. Assim, os jogadores conseguirão fazer suas apostas múltiplas com a mesma facilidade que no computador.

### **Vantagens da Pixbet**

Além da rapidez nos saques, a Pixbet oferece:

- Saques com processamento em Aposta na Pixbet: Ganhe e receba em minutos por PIX! até 10 minutos;
- Saque mínimo de apenas R\$10;
- Apostas diversificadas em Aposta na Pixbet: Ganhe e receba em minutos por PIX! várias modalidades e esportes.

Comece a apostar agora mesmo e garanta sua Aposta na Pixbet: Ganhe e receba em minutos por PIX! experiência na Pixbet, a casa de apostas mais rápida do mundo!

### **Pixbet: aprenda a depositar e sacar por PIX**

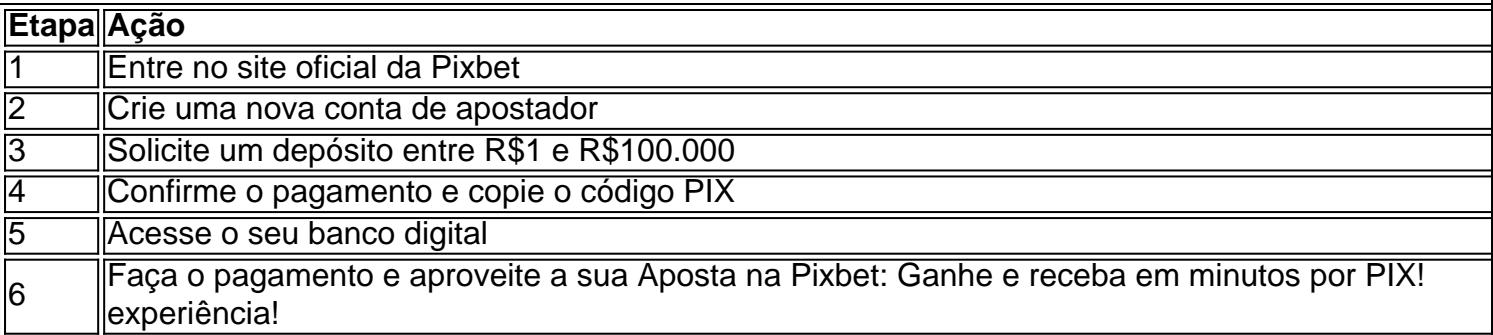

### **Partilha de casos**

Olá, tudo bem? Eu sou uma amante de apostas esportivas e quero compartilhar minha experiência em Aposta na Pixbet: Ganhe e receba em minutos por PIX! apostar na Pixbet. Tudo começou quando eu tinha um amigo que era fã de futebol e sempre falava sobre as chances de equipes específicas. Nós começamos a pesquisar sobre apostas esportivas e descobrimos a Pixbet, a casa de apostas com o saque mais rápido do mundo. A ideia de apostar e receber meu dinheiro em Aposta na Pixbet: Ganhe e receba em minutos por PIX! minutos por PIX foi muito atraente, então decidi criar uma conta.

Para criar uma aposta personalizada na Pixbet, fui em Aposta na Pixbet: Ganhe e receba em minutos por PIX! seu site oficial e criei uma nova conta como apostador usando o código promocional Pixbet. Depois, solicitei um depósito entre R\$1 e R\$100.000 e confirmei o pagamento na Pixbet e copiei o código PIX. Depois, acessei meu internet banking e fiz o pagamento, confirmando a transação.

Minha primeira aposta foi em Aposta na Pixbet: Ganhe e receba em minutos por PIX! uma partida de futebol entre Figueirense e Chapecoense. Eu aposto na equipe vencedora e ganhei! O processamento do pagamento de minhas ganhanças foi extremamente rápido, como prometido, e recebi meu dinheiro em Aposta na Pixbet: Ganhe e receba em minutos por PIX! minutos. Eu também descobri que a Pixbet oferece diferentes opções de pagamento, incluindo o mercado Dupla Chance nas apostas personalizadas, o que é uma ótima opção para aqueles que querem minimizar os riscos. No entanto, é importante lembrar que a Pixbet não permite seleções múltiplas no mesmo evento.

A casa de apostas oferece um suporte 24 horas e permite apostas a partir de R\$1, o que torna o processo ainda mais acessível para os utilizadores.

Eu ficaria feliz em Aposta na Pixbet: Ganhe e receba em minutos por PIX! recomendar a Pixbet como uma opção confiável e rápida para apostas esportivas no Brasil. No entanto, é importante apostar com responsabilidade e apenas com dinheiro que se está disposto a perder. Eu tenho mais algumas lições e experiências para compartilhar, então mantenha-se atento para mais informações!

Em resumo, a Pixbet oferece:

- Saques rápidos e confiáveis
- Opções de pagamento flexíveis
- Suporte 24 horas por dia
- Apostas mínimas a partir de R\$1
- Código promocional disponível
- Apostas simples e múltiplas em Aposta na Pixbet: Ganhe e receba em minutos por PIX! diferentes mercados.

Experimente a Pixbet e divirta-se fazendo apostas esportivas com responsabilidade. Boa sorte!

## **Expanda pontos de conhecimento**

# **Confira o tutorial:**

- 1. Entre no site oficial da Pixbet.
- 2. Crie uma nova conta como apostador usando o código promocional Pixbet.
- 3. Solicite um depósito entre R\$1 e R\$100.000.
- 4. Confrme o pagamento na Pixbet e copie o código Pix.
- 5. Acesse o seu internet banking e faça o pagamento.

6. Conclua o pagamento e aproveite a sua Aposta na Pixbet: Ganhe e receba em minutos por PIX! experiência!

Faça apostas na Pixbet pelo celular também é simples.

As opções do celular são as mesmas da versão Desktop, por isso, os jogadores conseguir fazer as apostas múltiplas da mesma forma que fariam apostando no computador.

22 de fev. de 2024 Como Criar Aposta Personalizada na Pixbet - Guia 2024

### **comentário do comentarista**

¡Hola, tudo bem! Hoje vou falar sobre como fazer apostas na Pixbet e aproveitar as vantagens que eles oferecem.

Apostar na Pixbet é sinônimo de velocidade e simplicidade. Com o saque mais rápido do mundo, você pode fazer sua Aposta na Pixbet: Ganhe e receba em minutos por PIX! aposta, ganhar e ter o dinheiro depositado em Aposta na Pixbet: Ganhe e receba em minutos por PIX! minutos usando o PIX. Legal, não é?

Para começar a apostar, é necessário seguir alguns passos simples:

- 1. Acesse o site oficial da Pixbet;
- 2. Crie uma conta como apostador, utilizando o código promocional PIXBET;
- 3. Solicite um depósito entre R\$1 e R\$100.000;
- 4. Confirme o pagamento na Pixbet e copie o código PIX gerado;

5. Entre em Aposta na Pixbet: Ganhe e receba em minutos por PIX! seu banco digital e faça o pagamento, utilizando o código recebido;

6. Confirme o pagamento e aproveite a sua Aposta na Pixbet: Ganhe e receba em minutos por PIX! experiência!

Caso prefira, é possível apostar pelo celular utilizando a versão móvel do site, que oferece as mesmas opções disponíveis na versão desktop.

Algumas das vantagens de se apostar na Pixbet incluem:

- Saques com processamento em Aposta na Pixbet: Ganhe e receba em minutos por PIX! até 10 minutos;
- Saque mínimo de apenas R\$10;
- Apostas diversificadas em Aposta na Pixbet: Ganhe e receba em minutos por PIX! várias modalidades e esportes.

Em resumo, a Pixbet oferece uma experiência rápida e confiável para quem deseja apostar online. Então, por que não começar a jogar agora? Aproveite as promoções e boa sorte!

#### **Informações do documento:**

Autor: symphonyinn.com Assunto: Aposta na Pixbet: Ganhe e receba em minutos por PIX! Palavras-chave: **Aposta na Pixbet: Ganhe e receba em minutos por PIX! | Emoções do Futebol: Aposte para Vencer** Data de lançamento de: 2024-07-29

#### **Referências Bibliográficas:**

1. [jogo que ta pagando dinheiro](/artigo/jogo-que-ta-pagando-dinheiro-2024-07-29-id-32416.pdf)

- 2. wms slot
- 3. bet365 da bonus
- 4. f12bet apk